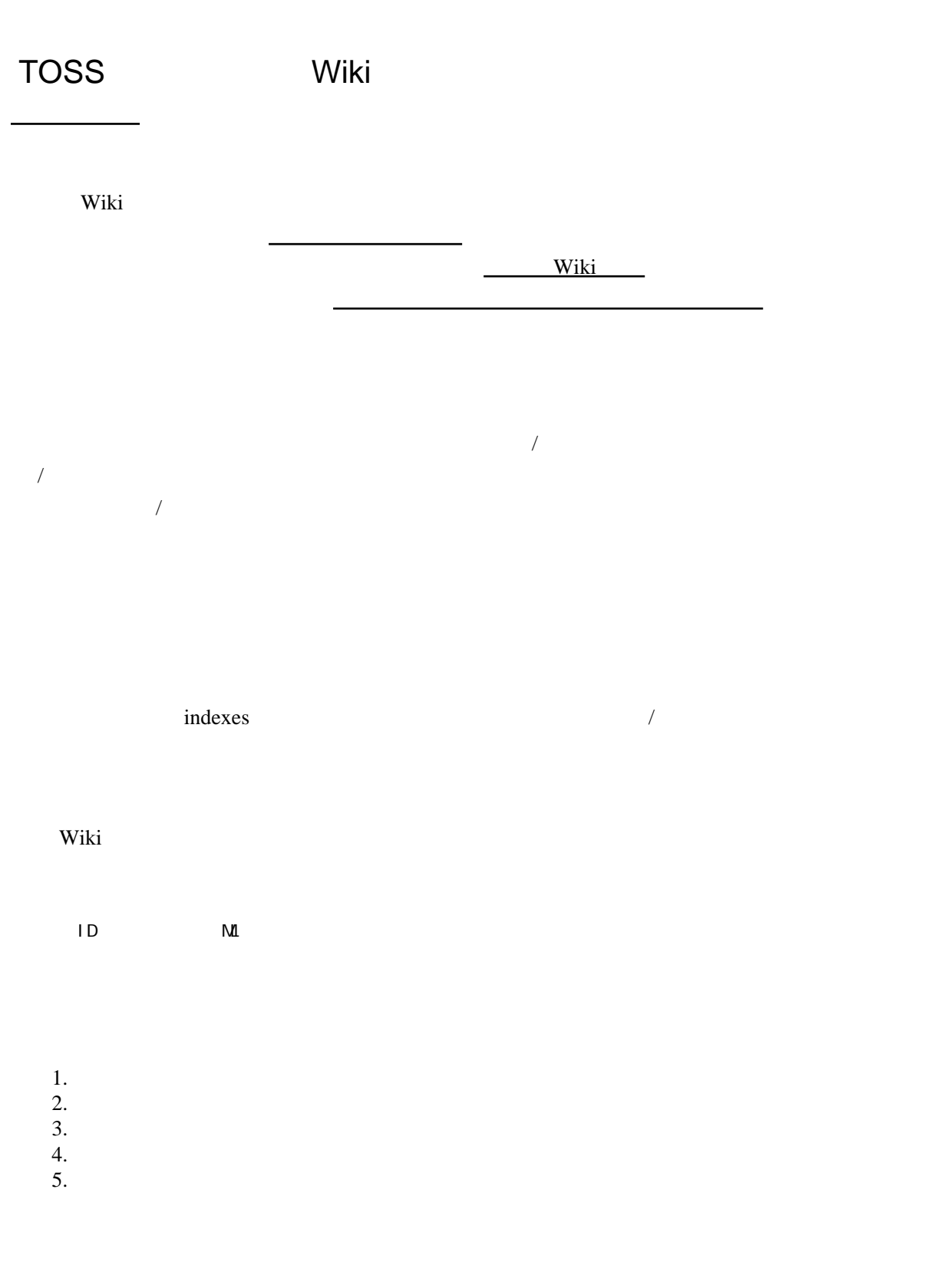

※書式の設定には、書式挿入ボタンを利用すると便利です。→ [書式挿入ボタン](http://wiki.tossfukui.net/wiki.cgi/ronbun?page=Navi%2F%BD%F1%BC%B0%C1%DE%C6%FE%A5%DC%A5%BF%A5%F3)

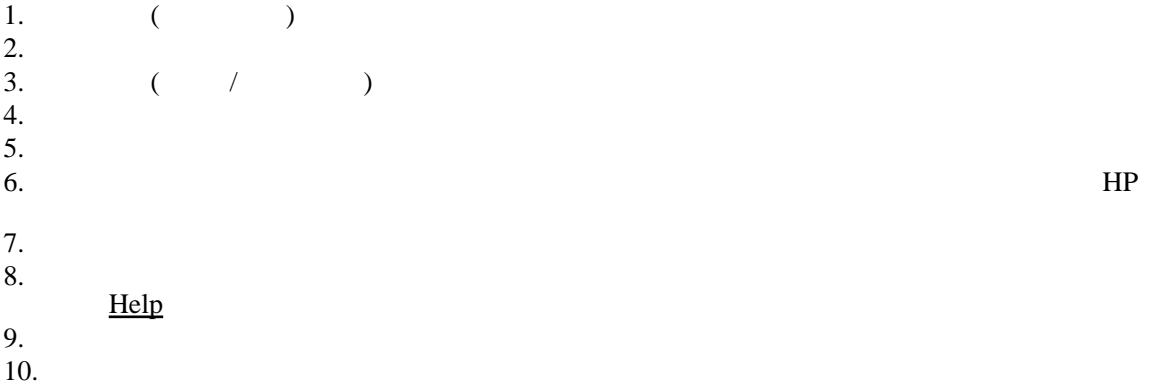

- $\overline{11}$ .
- 1.  $\blacksquare$  $2.$  $3.$  $4.$  $1.$  $\frac{2}{3}$ .  $3.$
- $5.$
- 1.  $\blacksquare$ 1.  $\frac{1}{2}$ .  $/$  $2.$  $2.$  $3.$ 2.<br>3.<br>4.
- 
- 1.  $\blacksquare$
- $2.$
- $3.$ 4. 保存

Wiki

 $\aleph$ 

(red: 行頭に半角の!を3つ(!!! ) 記入した行は大見出しになります。<br> 論文のタイトルや (red: 行頭に半角の!を2つ(!! ) 記入した行は中見出しになります。<br> 論文の項目や指導  $(\text{red}: \text{red}: \text{blue})$  !!! 大見出し(タイトル、章、大項目、次、・・・) !! - https://www.article.com/ ! 小見出し(発問、指示、要点、小項目、・・・) 表示の表示の表示<br>→ 見出しの表示の表示<br>→ 見出しの表示の表示  $\alpha$  soutline その他の書式設定やプラグインの挿入は、編集ボックス上の[「書式挿入ボタン」](http://wiki.tossfukui.net/wiki.cgi/ronbun?page=Navi%2F%BD%F1%BC%B0%C1%DE%C6%FE%A5%DC%A5%BF%A5%F3)で挿入できます。

 $($ 

Wiki the transfer state  $\mathbf{w}$  is the transfer state  $\mathbf{w}$ 

wiki extension wiki to work the wiki to work and the wiki to work and the wiki to work and the wiki to work and the wiki to work and the wiki to work and the wiki to work and the wiki to work and the wiki to work and the w

ように設定されています。一般的な Wiki では、明示的に改行記号を入れないと改行表示されない

Wiki Wiki

Wiki to the United States of the Wiki

 $\frac{1}{2}$ 

 $(::)$  $($  $\binom{m}{n}$ 

ンや記法を選択するだけです。 → [書式挿入ボタン](http://wiki.tossfukui.net/wiki.cgi/ronbun?page=Navi%2F%BD%F1%BC%B0%C1%DE%C6%FE%A5%DC%A5%BF%A5%F3)

 $1$  (::)

:  $\mathbf{q}^{\prime}$  :  $\mathbf{q}^{\prime}$ 

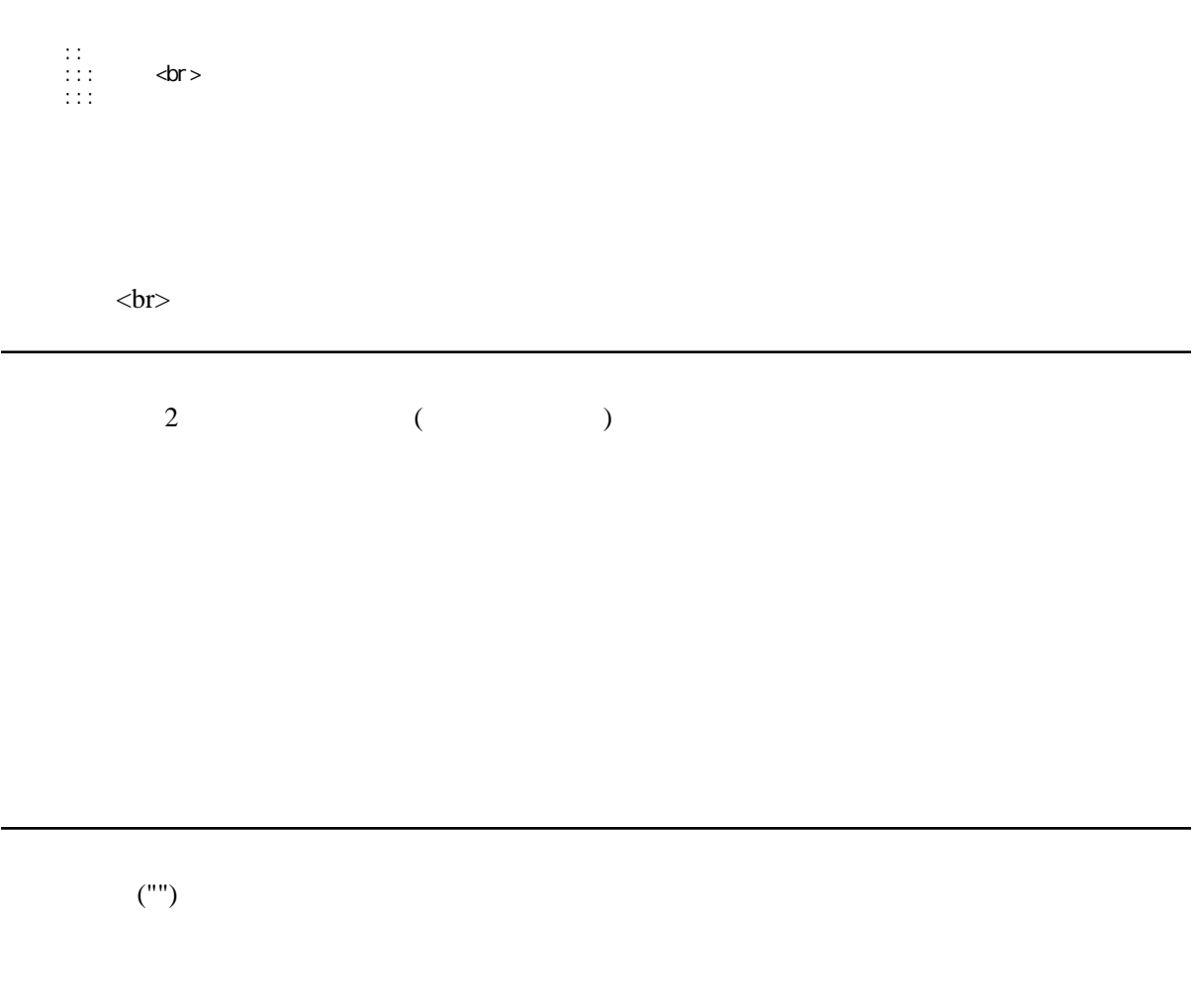

 $\tag{11} (11)$ 

URL  $\overline{U}$ <http://www.yahoo.co.jp/>

 "" 引用 "" 引用

## Wiki

[[FrontPage]]

## [FrontPage](http://wiki.tossfukui.net/wiki.cgi/ronbun?page=FrontPage)

 $URL \qquad (URL \qquad \qquad URL$ 

## $[Good e | http://www.googl e. co. j p/]$

[Google](http://www.google.co.jp/)

 $($ 

・[トップ](http://wiki.tossfukui.net/wiki.cgi/ronbun?page=FrontPage) とリンク付きで表示される。

[[ |FrontPage]]

- 1.  $\blacksquare$
- $2.$
- $3.$
- $4.$

 $1.$ 1.  $\blacksquare$  $2.$ 

 $3.$ 

 $2.$  $3.$ 

 $4.$  $rac{4}{5}$ . 6.

 $640 \times 480$ 

 $\begin{pmatrix} (!!) \\ (!!) \end{pmatrix}$  $\hspace{1.6cm} (!!)$  $\mathcal{L}(\cdot)$  $(*)$  $(+)$  $($  $\mathcal{L}$  ("") "" 引用 "" 引用

1 (::)

:  $\mathbf{q} = \mathbf{q} \times \mathbf{q}$ 

 :: 項目 ::: <br> ::: 内容

 $<sub>ch</sub>$ 

 $\begin{array}{ccc} 2 & \left( & \right. & \right. & \left. \right. & \left. \right. & \left$ 

 $\tag{1} (1)$